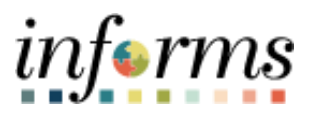

## **Miami-Dade County**

## In-Progress Evaluations Conversion- Job Aid

As of: Thursday, September 1, 2022

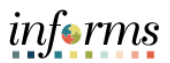

## **DESCRIPTION**

This job aid is for DPRs.

The purpose of this job aid is to help end users recreate performance evaluations in INFORMS that were not completed in legacy.

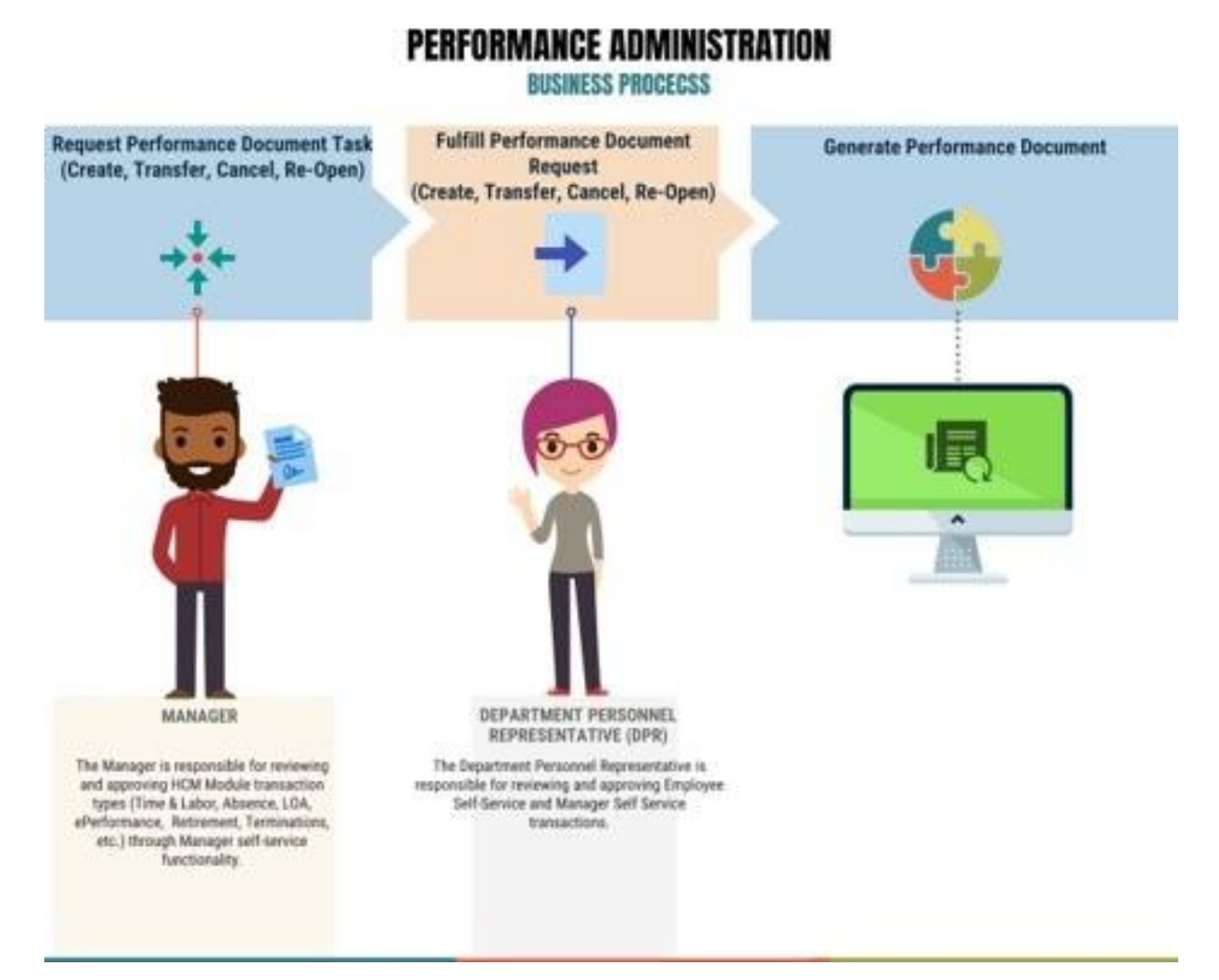

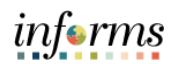

## **MANUALLY GENERATE PERFORMANCE EVALUATION DOCUMENT**

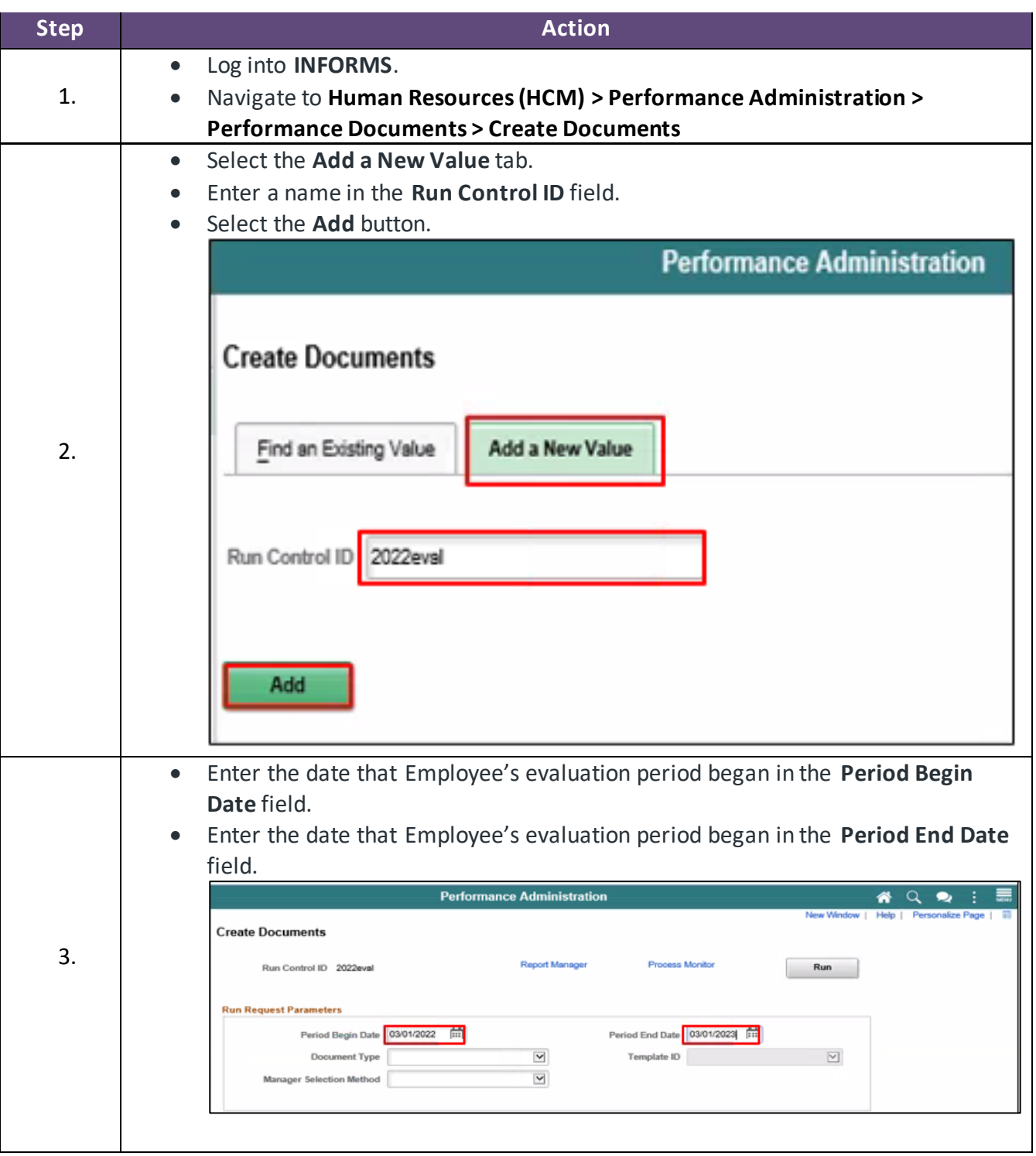

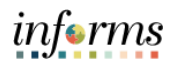

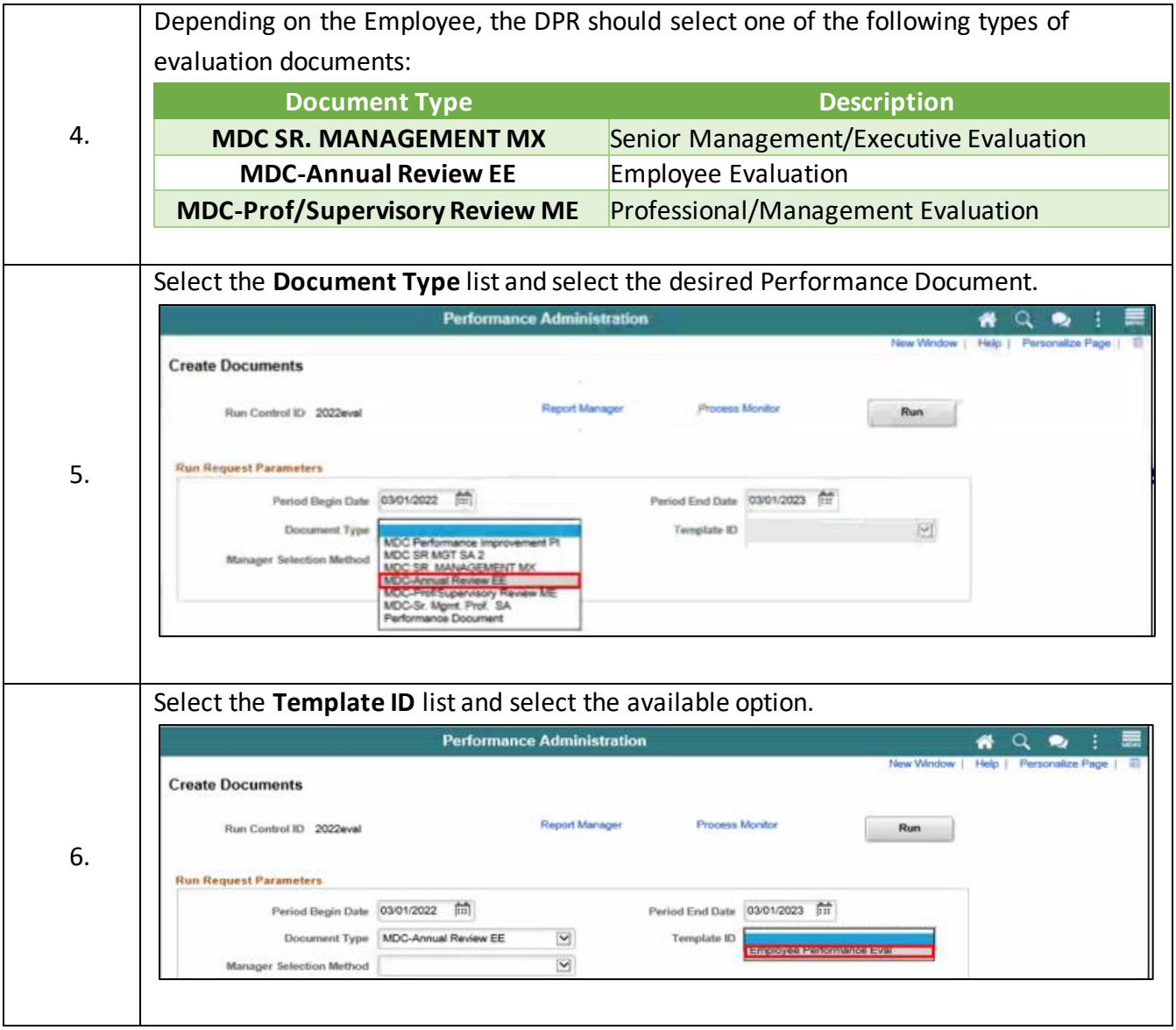

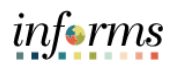

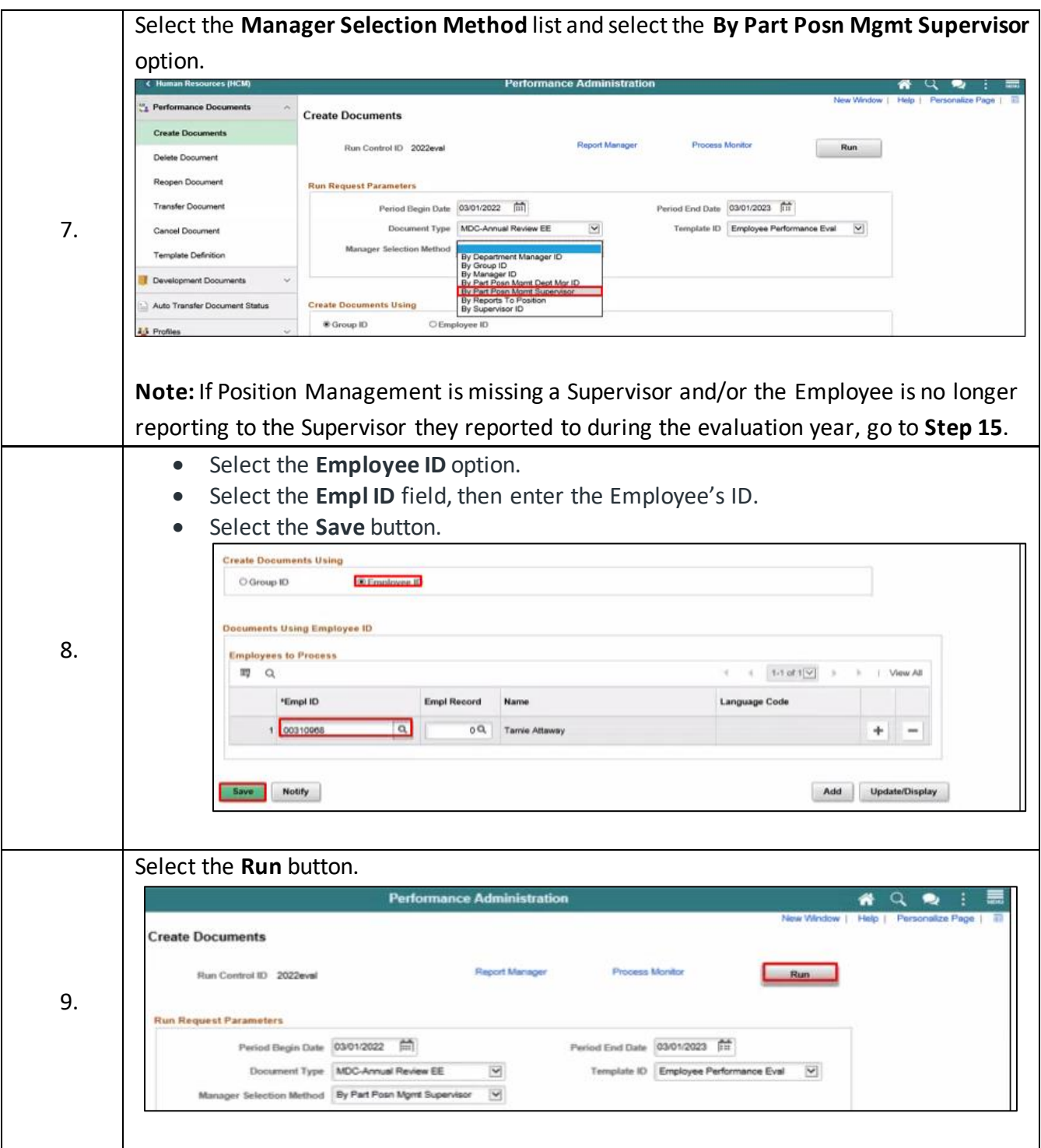

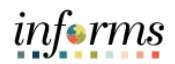

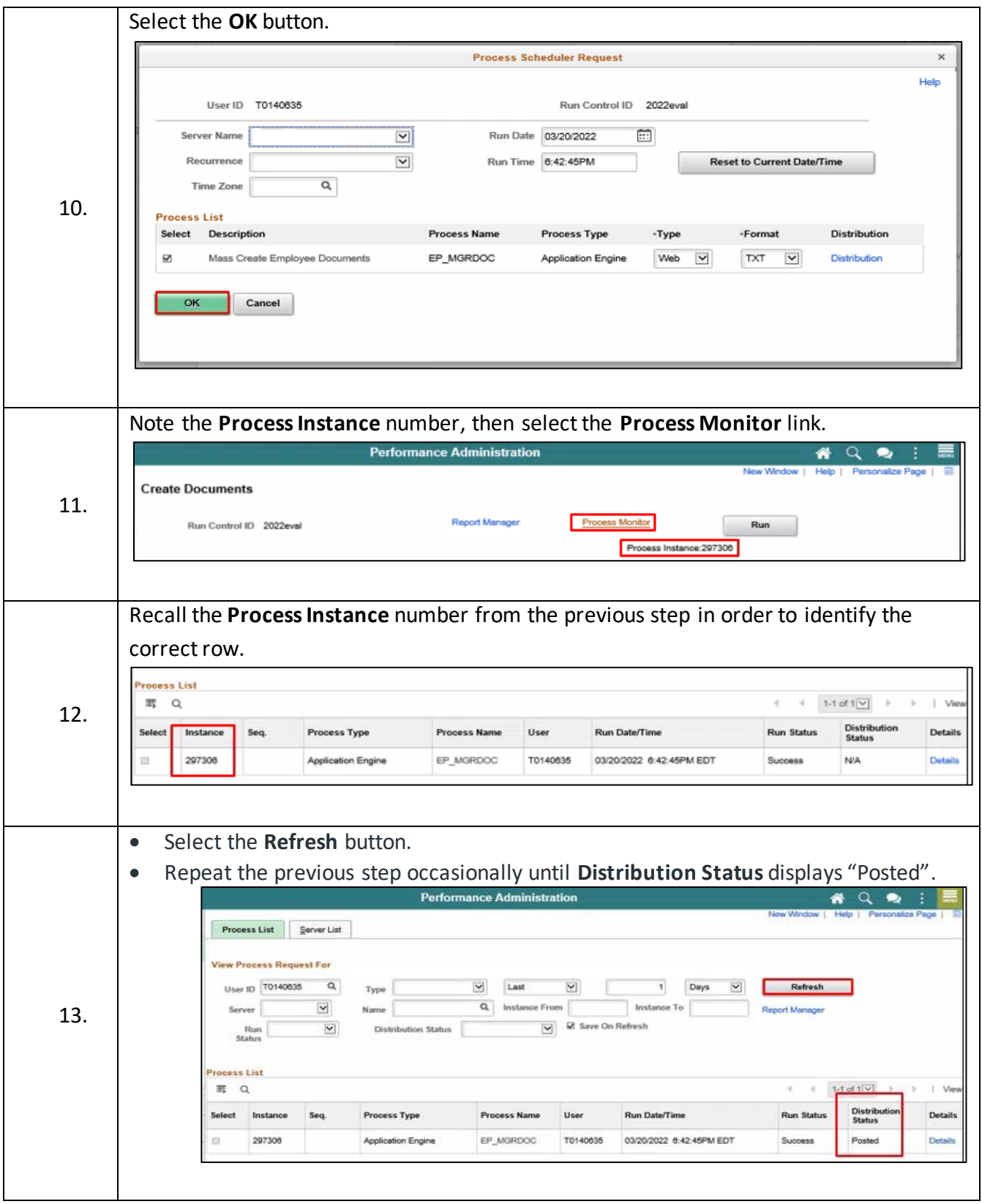

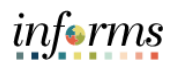

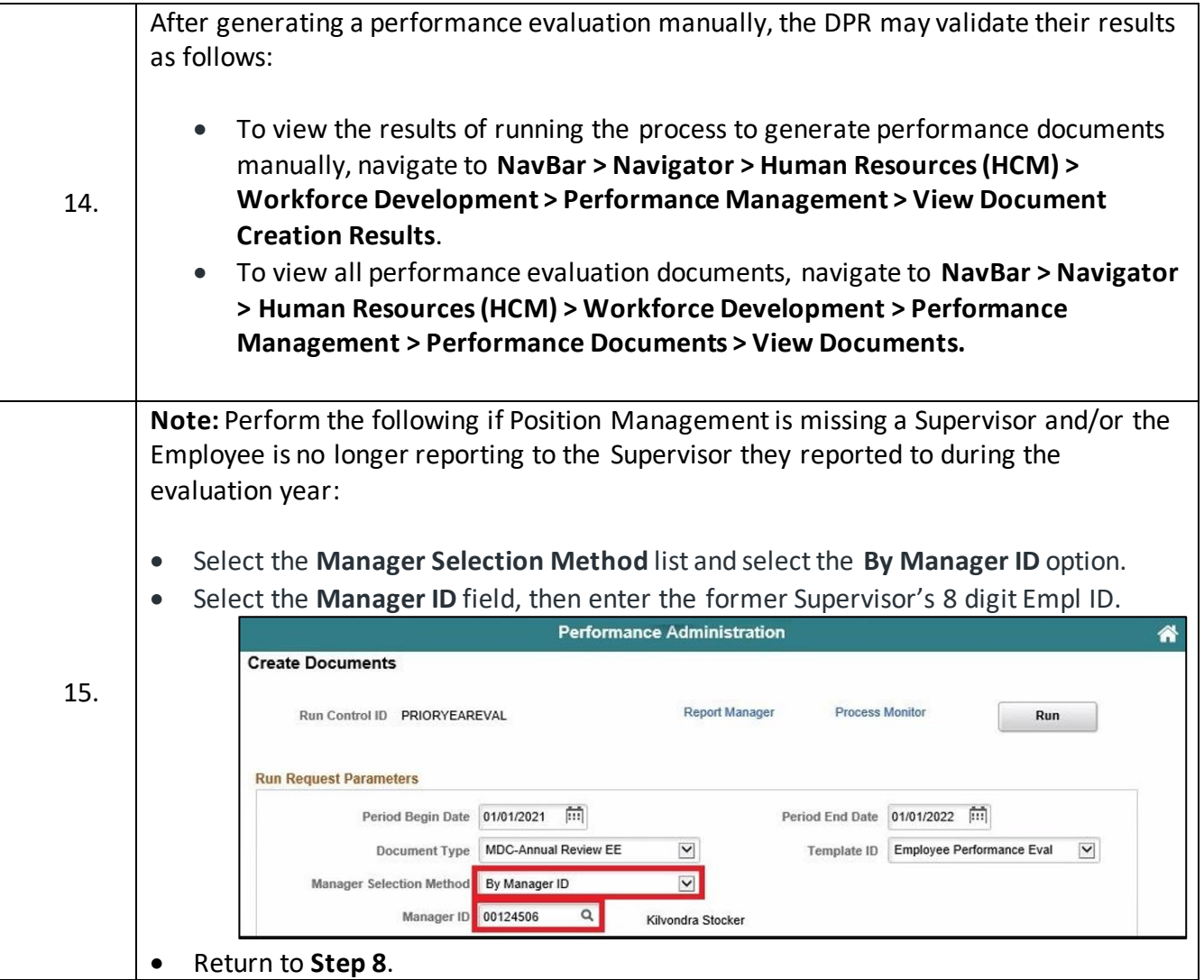